## 2- DomSight

DomSight compares the bait fragment and the Selected Interacting Domain (SID) of the prey proteins with the functional and structural domains (PFAM, SMART, TMHMM, SignalP, Coil algorithms) on these proteins. N.B: N/A annotations are not considered as interactions.

## Selected references

- **Rain J.-C.**, *et al.* "The protein-protein interaction map of *Helicobacter pylori*". (2001) *Nature 409, 211-215* : describes the first genome-scale bacterial interactome (genomic Y2H screens) and the computation of our confidence score, the PBS. - **Formstecher E.**, *et al.* "Protein interaction mapping: A Drosophila case study." (2005) *Genome Research, 15, 376-384* : describes the application of our technology to Drosophila as a model organism to study cancer-related proteins (general characteristics of our cDNA libraries, description of our screening protocol, full description and benchmarking of the confidence score can be found in the Supplemental Material).

It is a summary of the technical parameters of your screen(s). 3-AT concentration: 3-amino-triazole (3-AT) may be used in order to decrease the background.

For each interaction, a Predicted Biological Score (PBS) is computed to assess the interaction reliability. This score represents the probability of an interaction to be non-specific: it is an evalue, primarily based on the comparison between the number of independent prey fragments found for an interaction and the chance of finding them at random (background noise).

## **How to read your Results Documents**

Your results are spread on 3 different files: a PDF document called **"Results Summary",** an Excel® worksheet which includes **raw data** and a PDF file called **"DomSight"** which includes information on bait and prey structural, functional and interaction domains. You will find below more details on these documents. Our commercial team is at your disposal should you need further information.

#### 1- Results Summary

#### **1** *Screen parameters*

#### **2** *Global PBS®*

The value varies between 0 and 1. Several thresholds have been arbitrarily defined in order to rank the results in 4 categories from A (the highest confidence rank) to D.

PBS D generally represents interactions identified through one unique prey fragment or multiple identical ones. It can be interactions hardly detectable by the Y2H technique (low representation of the mRNA in the library, prey folding, prey toxicity in yeast…) or it can be false-positive interactions.

The PBS is adjusted by integrating the PBS of other interactions from our database in which interaction domains of the involved proteins have been found. For example, reciprocal interactions found in independent screens are technically very reliable and thus tagged as A, B or C. You will find more details about the calculation in the Formstecher *et al.* paper (see. Selected References, page 4).

Two additional categories have been implemented: PBS E and PBS F. The PBS E represents interactions involving prey domains connected to more than 20 different human bait proteins in our entire database. This threshold is lower, at 10 distinct interactions, for Mouse, Drosophila and Arabidopsis whose libraries have been less screened so far. The limit for all other organisms is 6 connections. This arbitrary threshold allows us to flag highly – or relatively highly – connected protein domains. Our experience with more than 7,000 screens performed so far has allowed us to classify highly connected proteins in different categories: i) Proteins that are known to be highly connected due to their biological function (modifying enzyme, chaperones, protein degradation enzymes…) and which therefore easily exceed the threshold of 6 when many screens are performed within the same organism; ii) Proteins with a prey interacting domain that contains a known protein interaction motif (e.g. PDZ) or a biochemically promiscuous motif (e.g. highly charged residues). Their higher connectivity may be specific or the consequence of the biochemical promiscuity (interaction biochemically relevant but not necessarily occurring in a physiological setting).

Experimentally proven artifacts of the Y2H technology are flagged with a PBS F. These can be LexA or Gal4 protein binders, binders of the DNA sequence upstream of the reporter gene…

This confidence scoring system was made possible thanks to the reproducibility of the screens (>80%) and the availability of a large data set of interactions.

#### **3** *Prey Fragment Analysis*

It includes additional information regarding prey fragments.

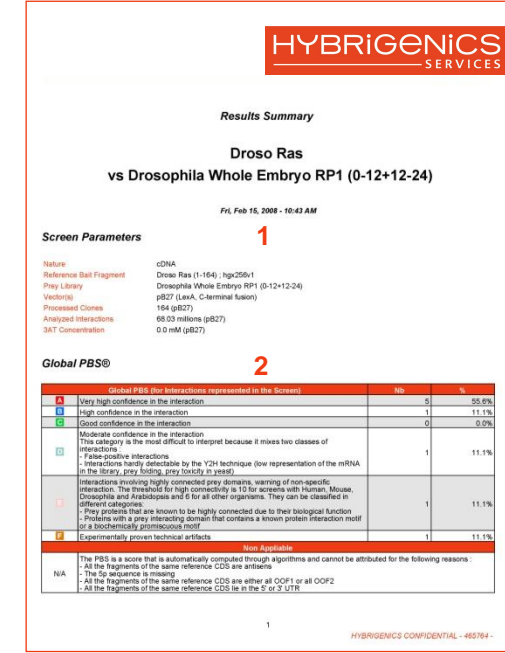

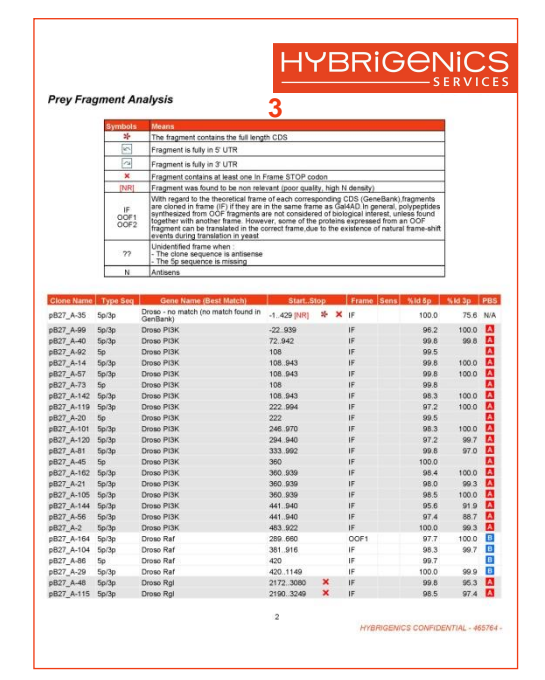

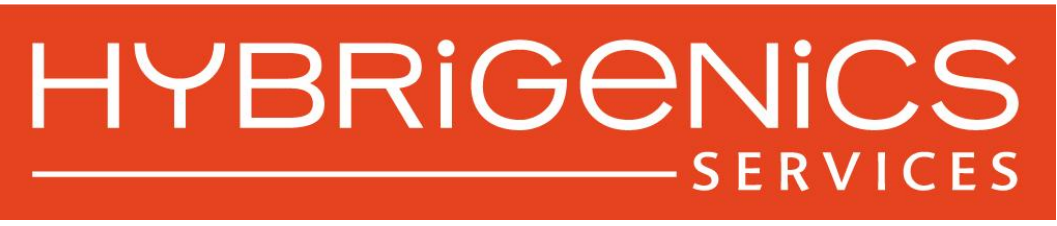

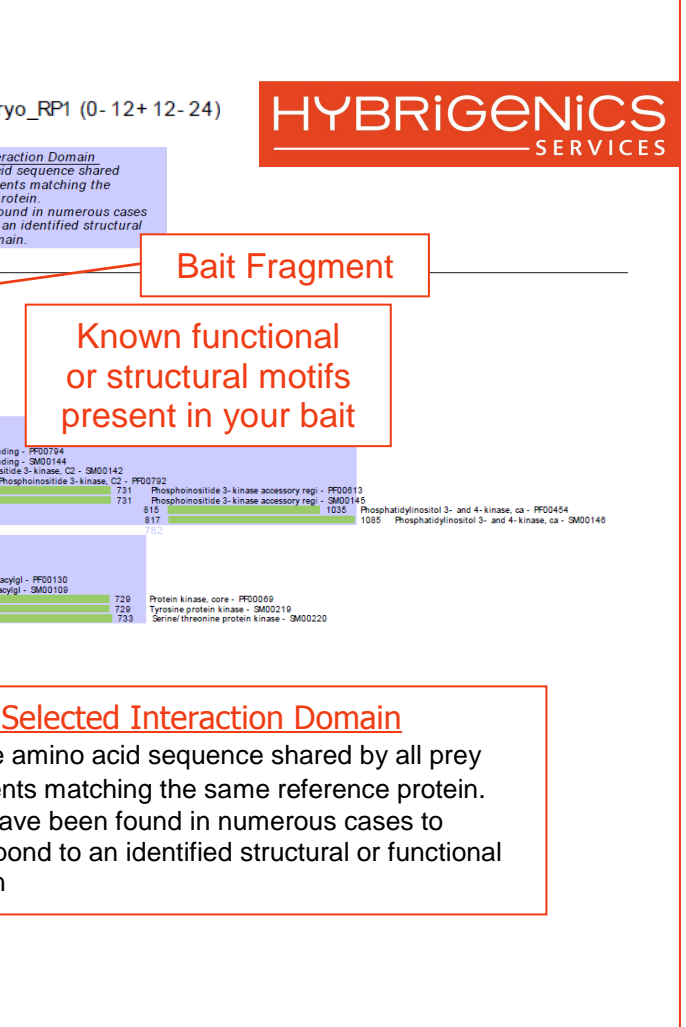

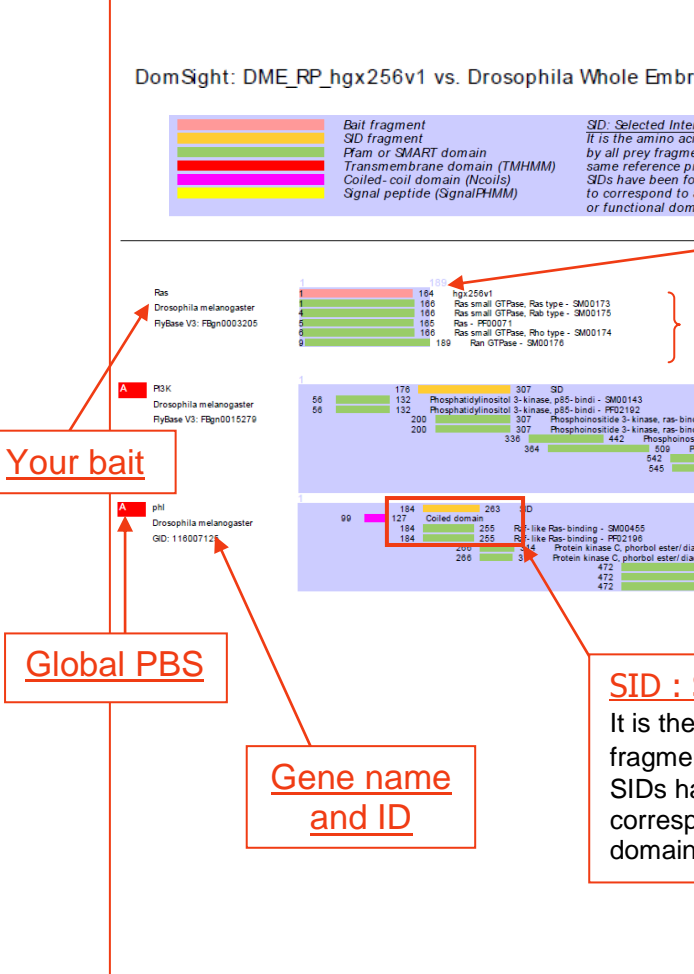

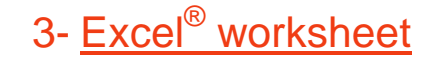

The worksheet contains raw data, in particular 5p and 3p experimental sequences, and the bioinformatics analysis.

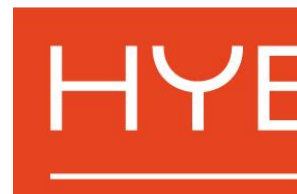

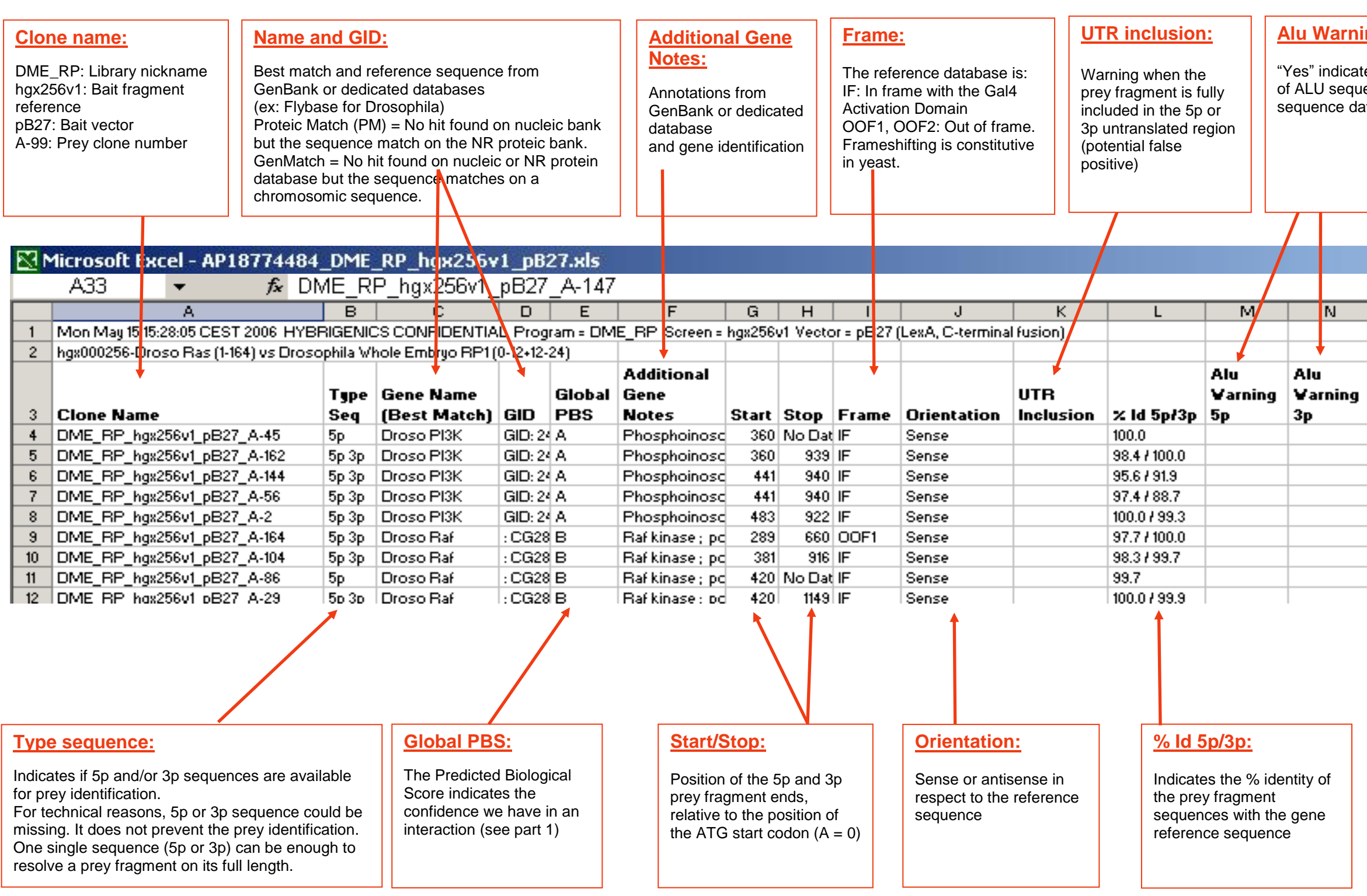

# **HYBRIGENICS** -SERVICES

### **halu Sp and 3p:**

tes the presence ences in the raw ata

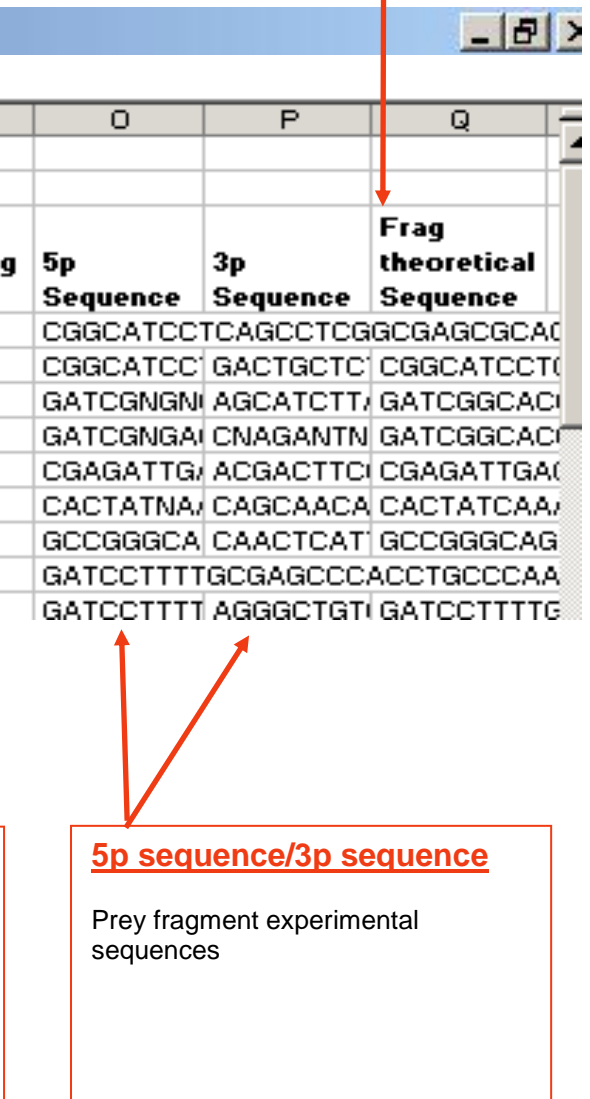

## **Frag theoretical Sequence:**

Shows the whole theoretical fragment sequence as deduced from the reference gene and the experimental start / stop positions of prey fragments